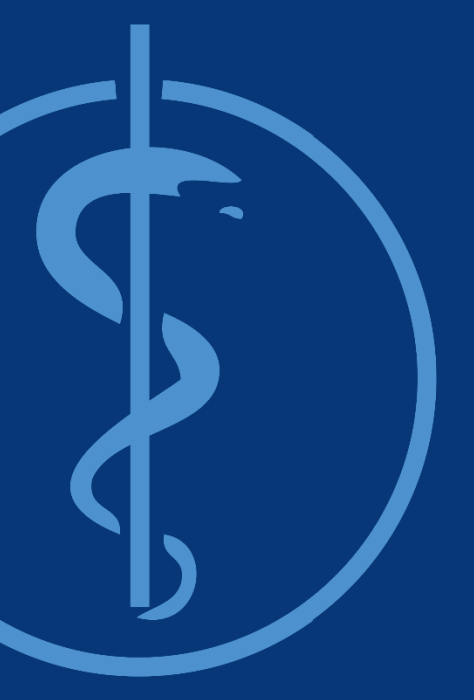

## **Dyna-Eye: A dynamic 2D-3D Stereo Viewer** Project Management and Software Development

Intermediate Presentation – 07.12.2017

Project Supervisor: Benjamin Busam

Presented by: Ruiqi Gong

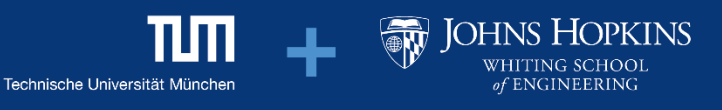

#### **Recap**

[YouTube](https://www.youtube.com/watch?v=zBa-bCxsZDk). "3D without glasses, Cross-Eye HD" (07.11.2017)

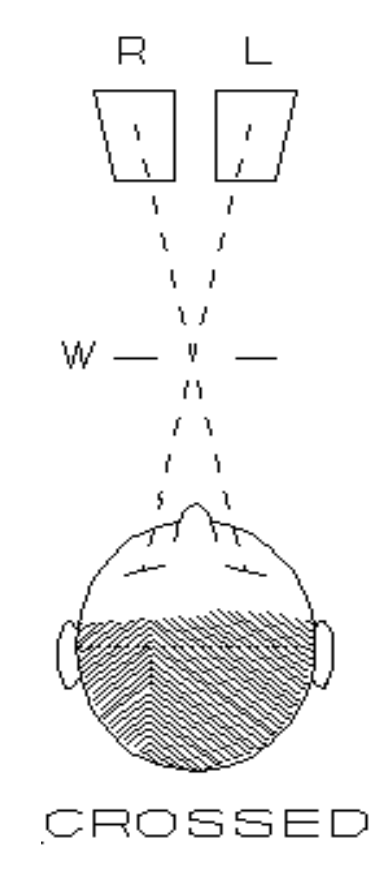

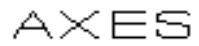

[Donald Simanek](https://www.lhup.edu/~dsimanek/3d/view3d.htm). "How to view 3D without glasses".  $(05.11.2017)$ 

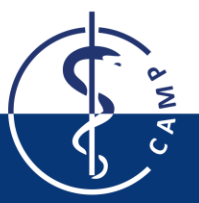

Computer Aided Medical Procedures November 9, 2017 Slide 2

• Stereo viewer with crossed eyes

• Libraries Configuration

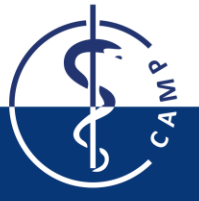

- Libraries Configuration
	- 1. Upstream pre-built PCL incompatible with VTK

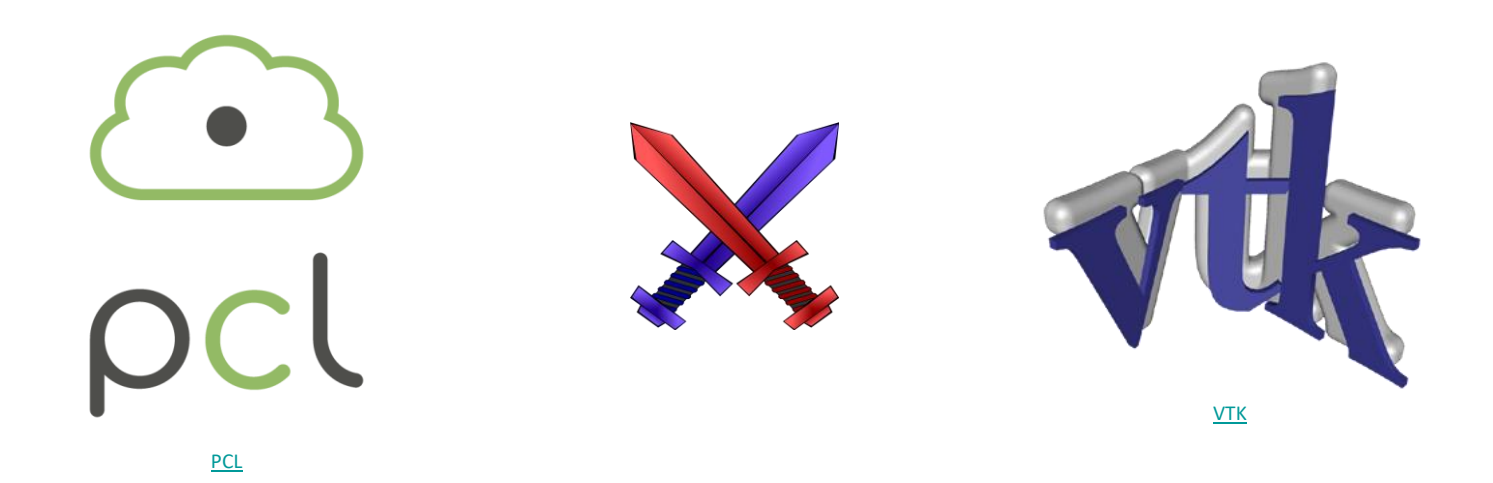

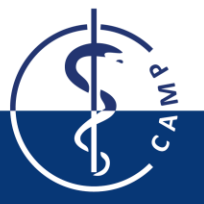

- Libraries Configuration
	- 1. Upstream pre-built PCL incompatible with self-built VTK
	- 2. Don't need OpenCV at all…

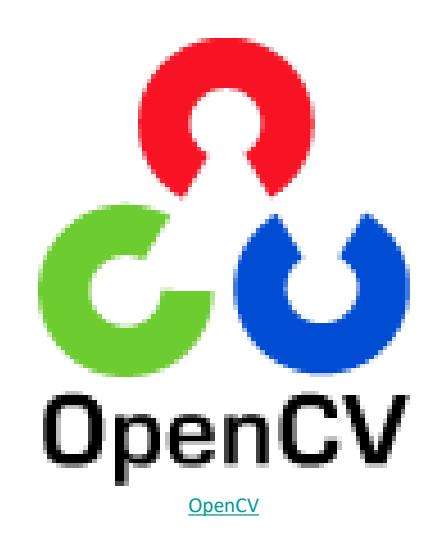

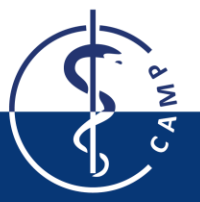

- Libraries Configuration
	- 1. Upstream pre-built PCL incompatible with self-built VTK
	- 2. Don't need OpenCV at all…
- Unfamiliar Libraries and Building Tool

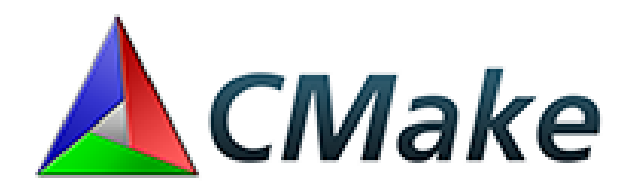

[CMake](https://cmake.org/)

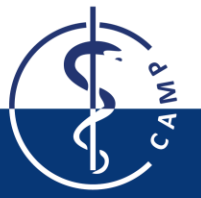

Computer Aided Medical Procedures November 9, 2017 Slide 6

- Libraries Configuration
	- 1. Upstream pre-built PCL incompatible with self-built VTK
	- 2. Don't need OpenCV at all…
- Unfamiliar Libraries and Building Tool
- Unexpected errors when porting and running reference code on Linux

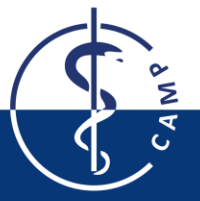

#### **Progress**

- All aforementioned problems solved
- Development environment configured and installed
- Gained knowledge of PCL and CMake
- Reference code ported, successfully compiled and running

#### **Future Work**

- Implement the math model
- Further discussion with the supervisor
- Choose appropriate 3D models
- **Documentation**

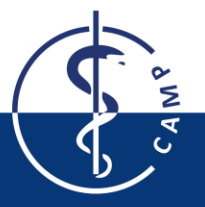

#### **UML Diagram**

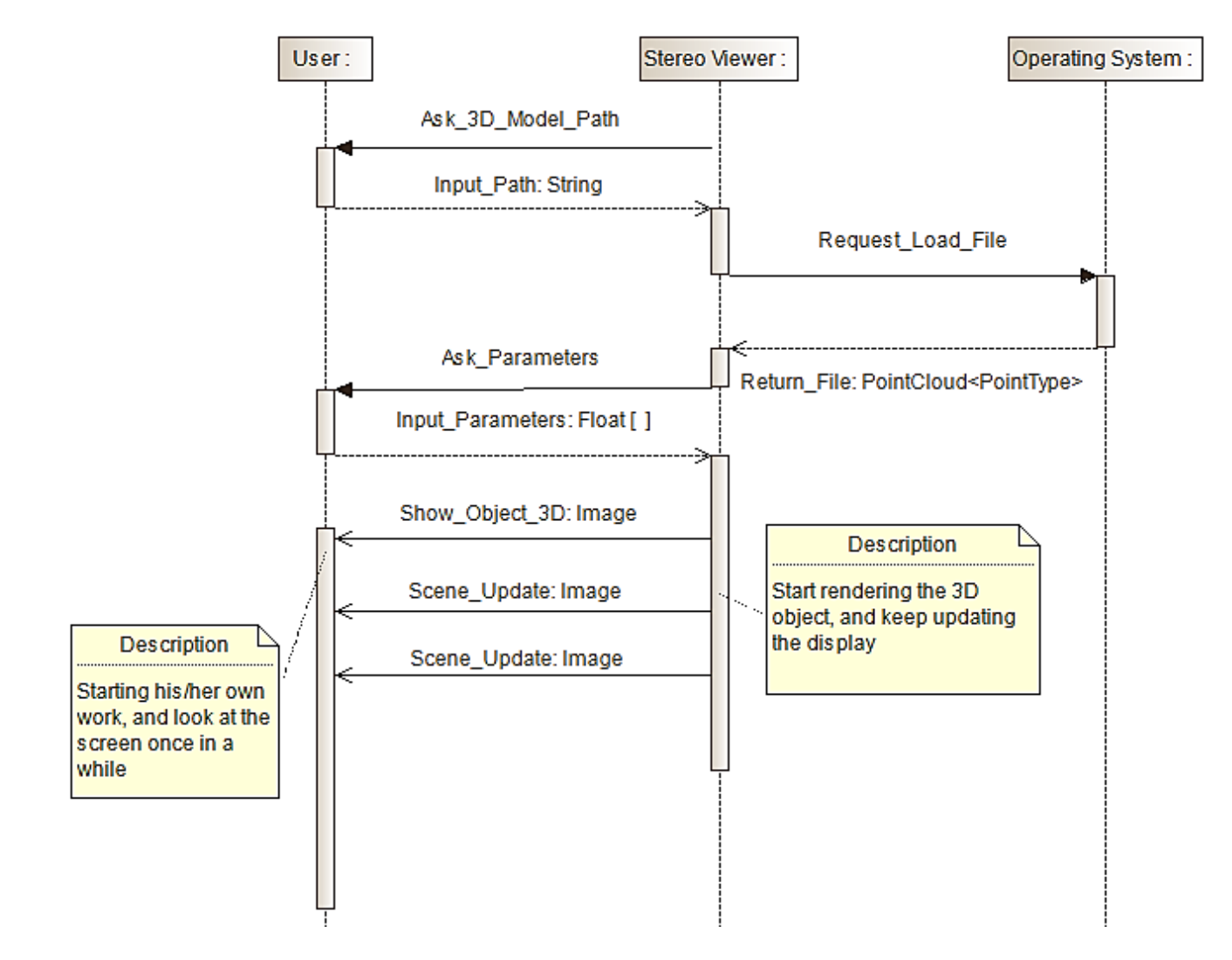

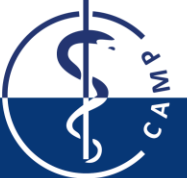

## **Gantt Chart (old)**

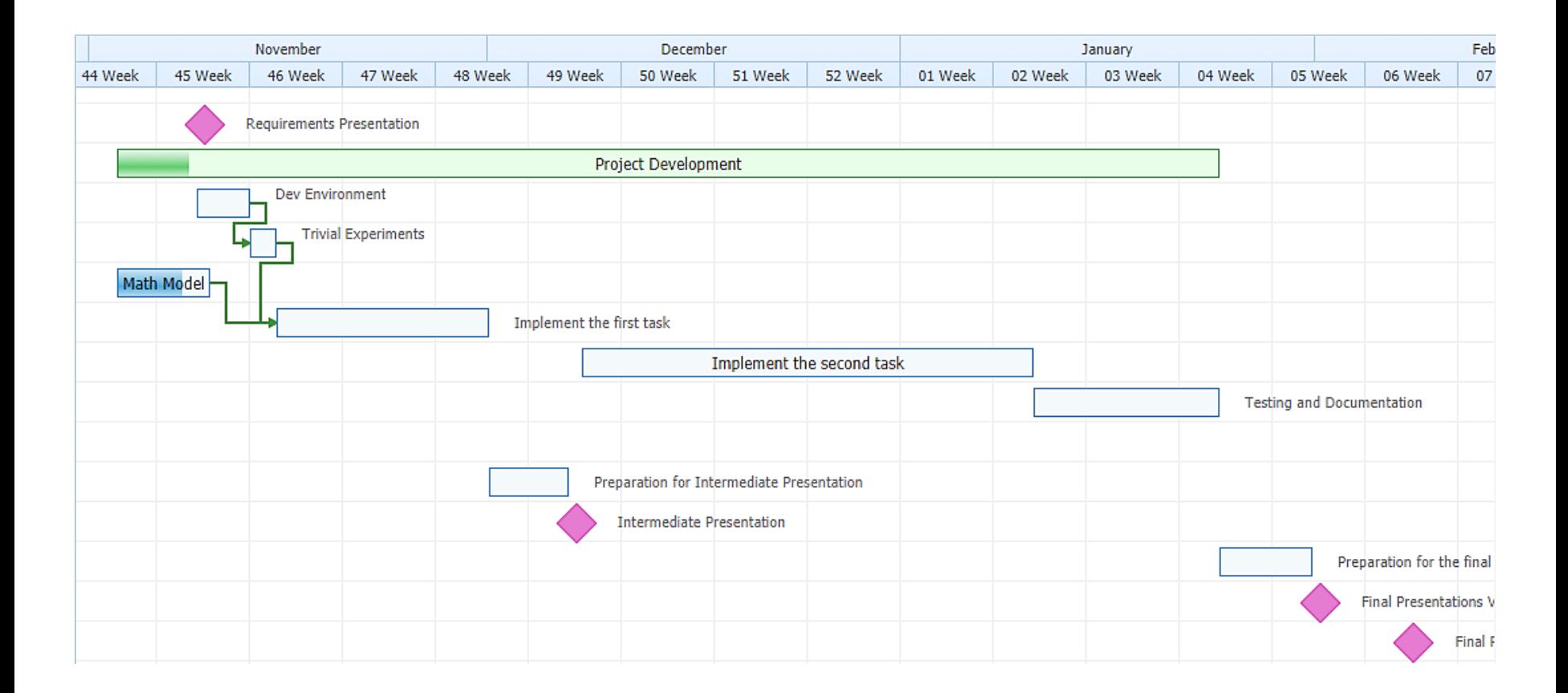

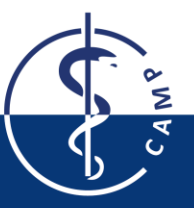

## **Gantt Chart (Updated)**

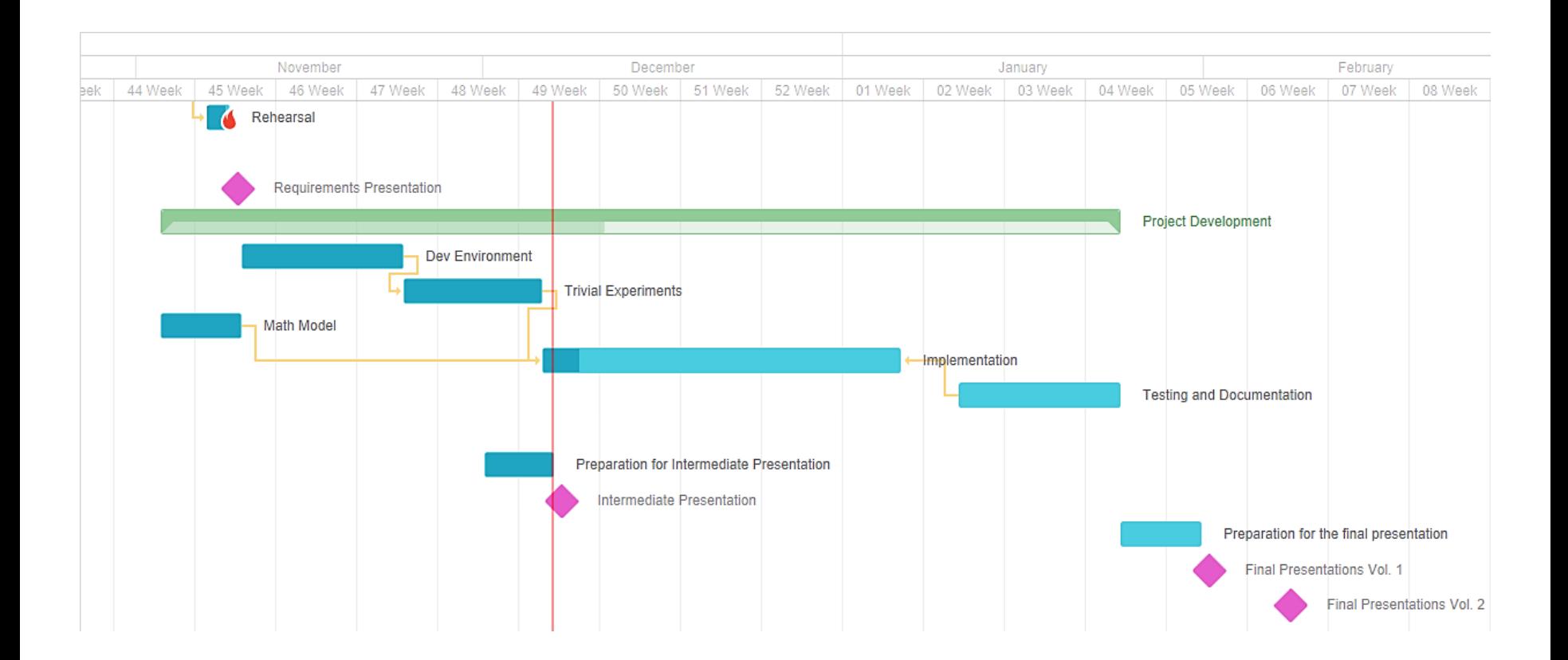

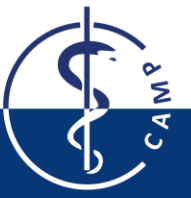

# **Thank you for your attention.**

**Question?**

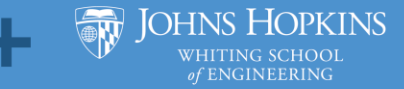

Computer Aided Medical Procedures November 9, 2017 Slide 12 Technische Universität München

Ш